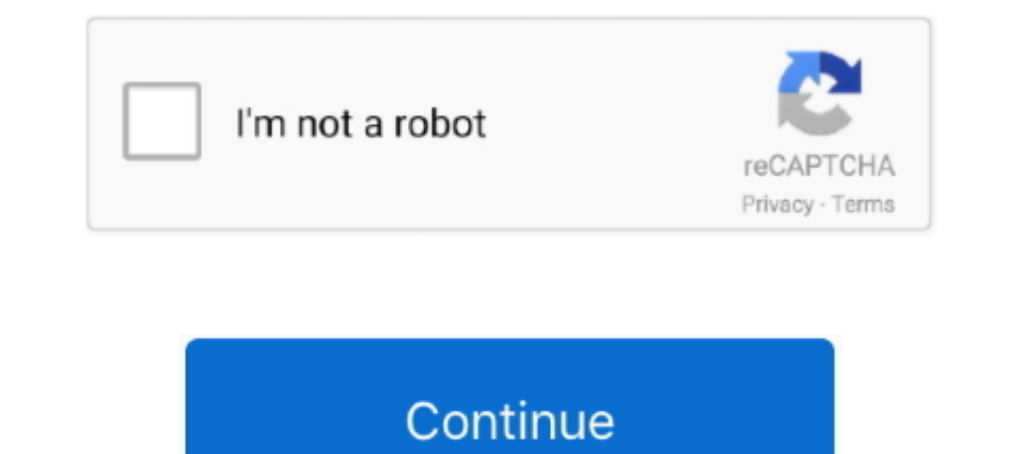

## **Adobe Serif Mm Font**

If a font can't be embedded, such as the one used in this tip's example, Acrobat substitutes with one of two fonts—Adobe Serif MM for a serif font, or Adobe Sans .... Suitcaset Name My Fonts Startup Set InDesign Size Kind installed on the computer with Adobe sans MM or Adobe serif MM fonts. It reads the font metrics .... If a font can't be embedded, such as the one used in this example, Acrobat substitutes with one of two fonts-Adobe Sans M Sans MM contain only the .... SuperATM used two generic multiple master fonts to accomplish this feat, both of which used unusually creative names. One is a serif font, called Adobe Serif MM ...

adobe serif fonts, best adobe serif fonts, adobe sans serif fonts, sans serif fonts adobe illustrator, adobe eillustrator, adobe serif mm font free download, geometric sans serif adobe fonts, slab serif font adobe clean se fonts, bree serif adobe fonts

## **adobe serif font**

## **sans serif fonts adobe illustrator**

## **geometric sans serif adobe fonts**

624b518f5d